# **Walking**

### **...einmal sehr dynamisch**

#### **Vorbemerkungen/Ziele**

Jogging-Muffel und all diejenigen, die bei Ausdauerbelastungen "schnell aus der Puste" kommen, finden erfahrungsgemäß schnell Spaß am Walken. "Walking" entspricht dem natürlichen Bewegungsverhalten des Menschen, ist moderater Ausdauersport, schont die Gelenke und lässt "ausreichend Puste", um im Schwätzchen mit den Mitwalkern die Landschaft und den "Wind um die Nase" genießen zu können. Walking regt den Stoffwechsel an, aktiviert das Herz-Kreislauf-System, stärkt Bein- und Oberarmmuskulatur, wirkt als Venentraining und Bluthochdruck senkend, stärkt das Immunsystem und mindert Stress.

#### *Zeit: 60 Minuten*

*Teilnehmer/innen: Erwachsene Material: Musik und Musikanlage, wenn das Training in der Halle stattfindet Ort: Halle oder Wald-/Feldweg (abwechslungsreiche Strecke)*

*Worauf sollte besonders geachtet werden?* Auf eine bewusste Haltung, auf die Atmung und unbedingt auf die Belastungsintensität (hier gilt: 220 – Lebensalter = maximale Herzfrequenz, 60-75% dieser HF max. = Trainingsherzfrequenz)

#### **Absichten / Gedanken**

- *= Absichten / Gedanken*
- $\blacktriangledown$  = Hinweis
- *Einstieg in die Walking-Stunde*
- *Einstieg in die Walking-Technik Auf bewusste Haltung (gerader Rücken, Beckenkippung) und lockeres seitliches Schwingen der Arme achten!* Kopf gerade halten!
	- Schultern locker lassen Hinterer Armschwung
		- Unterer Rücken gerade! Knie immer gebeugt!

Über den ganzen Fuß abrollen!

.<br>Fuß über die<br>Ferse aufsetzen!

Blick nach vorne! Arme ca. 90° gebeugt!

Becken aufgerichtet!<br>Leichte Spannung in der<br>Bauchmuskulatur!<br>Keine Hüftrotation!

Seitlicher Armschwung

#### ● *Aufwärmen*

*Auf regelmäßigen Rhythmus und die diagonale Bewegungsausführung achten Einsatz von Musik in der Halle, akustische rhythmische Untermalung draußen*

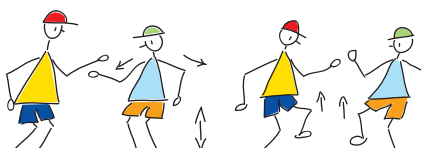

- *Ausdauer- und Koordinationsschulung Im Gelände möglichst wechselnde Strecken auswählen. Durch die Wahl von kleinen, unebenen Wegen wird die Gleichgewichts- und Koordinationsfähigkeit geschult.*
- *In Anstiegen kann ein Belastungsintervall eingeschoben werden (je nach Leistungsfähigkeit der TN)*

## **05/03**

**Stundenverlauf / Inhalte**

#### $\bullet$  = Inhalt

 $\bullet$  = Organisation

#### **EINSTIMMUNG (20 Minuten)**

● **"Begrüßung"** 

Lockeres Umhergehen der TN durcheinander und gegenseitig mit Namen begrüßen.

#### ● **"Erläuterung der Walking-Technik"**

TN stehen im Innenstirnkreis und die/der ÜL erläutert die wichtigsten Technik-Merkmale:

*Kopf* gerade und aufrecht, *Blick* nach vorn (nicht auf die Füße!), *Oberkörper* aufrecht, *Schultern* locker, gerade und bei Bewegung nicht (!) rotierend, *unterer* Rücken gerade, *Becken* aufgerichtet, *Bauchmuskulatur* leicht angespannt, *Arme* neben dem Körper im 90° Winkel, *Hände* locker (keine Faust!), *Knie* immer leicht gebeugt (nie durchdrücken!), *Fuß* mit Ferse aufsetzen und über Fußballen/-zehen vollständig abrollen

#### **•** "Swinging"

Die TN stehen im Innenstirnkreis.

- (1) Lockeres Armschwingen am Platz mit deutlicher diagonaler Armbewegung und regelmäßiger Atmung
- (2)Zum Schwung wechselweise auf jeden dritten Armschwung das diagonale Bein anheben
- (3)Deutliches Marschieren mit Beinheben zu jedem Armschwung
- (4)Marschierbewegung immer kleiner werden lassen, dabei auf die Fußbewegung achten: mit der Ferse aufsetzen und deutlich abrollen – auf die Kreismitte in kleinen Schritten walken – umdrehen – wieder zum Ausgangspunkt im Kreis zurückwalken – umdrehen (Blick in Kreis) (5)Auf der Stelle walken

#### **SCHWERPUNKT (30 Minuten)**

Immer wieder auf die Körperhaltung achten und korrigieren. (Die TN vergessen oft, ihre Bauchmuskeln anzuspannen und auf ihren Rücken zu achten). Darüber hinaus müssen die TN auf die Stabilisierung ihrer Fußgelenke achten. Wichtig: Pulsmessung!

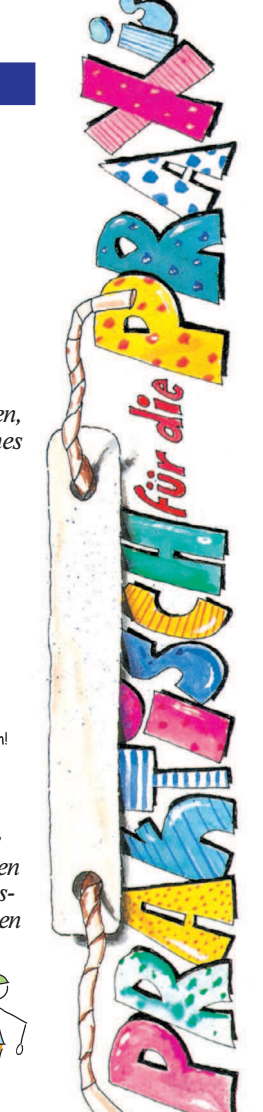

Ausschneiden und Sammeln

✃

**Fitness**

#### **Stundenverlauf / Inhalte Absichten / Gedanken**

#### ● **"Walking & Gangarten"**

TN laufen in der Walking-Technik durcheinander. Auf 1x Klatschen alle im Passgang, auf 2x Klatschen Wechsel zum Diagonalgang

#### ● **"Walking & Atmung"**

TN walken durcheinander und sollen 2-er, 3-er und 4-er Atmung ausprobieren (je 2, 3 od. 4 Schritte einatmen und 2, 3 od. 4 Schritte ausatmen).

#### ● **"Ping-Pong"**

Zu Zweit nebeneinander walken – ein einzelner TN bleibt übrig – er stößt zu einem Paar und es löst sich der gegenüber walkende TN, um als einzelner wiederum ein neues Paar zu suchen.

#### ● **"Diagonal-Walking"**

Viereckes Feld – 2 Gruppen walken geschlossen und ganz langsam außen herum. An jeder Ecke setzen sich 2 TN jeder Gruppe ab und walken über die Diagonale des Feldes bis zur gegenüberliegenden Ecke und schließen wieder zur 22 nächsten Gruppe auf.

#### ● **"2-er Mannschaft"**

Viereckiges Feld – die TN walken zu zweit langsam außen herum. Auf Kommando löst sich eine/r und walkt in höherem Tempo einmal um das Feld. Er/sie "klatscht" den/die Partner/in ab, welche/r auch zu einer einzelnen Runde startet, usw.

#### ● **"Einer-Verfolgung"**

● **"Dehnen zu Zweit"**

**AUSKLANG (5 Minuten)** ● **"Verabschiedung"**

schieden

Je zwei TN starten an gegenüberliegenden Punkten des Viereck-Feldes. Sie versuchen sich gegenseitig einzuholen. Gewonnen hat der-/diejenige, der/die entweder zuerst seinen/ihren Partner eingeholt hat oder wer nach einer bestimmten Zeit die größere Wegstrecke zurück gelegt hat.

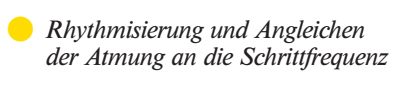

*des Diagonalwalkens*

● *Bewusstmachung der Fehlhaltung "Passgang" und Automatisierung* 

● *Automatisierung der Walkingtechnik, Richtungswechsel und Tempoerhöhung sowie Anpassung an das Tempo anderer (Partner-/Gruppenwalking)*

- *Tempowechsel*
- *Auf gute Körperhaltung, Fußabrollen und Dynamik achten.*
- *Mit höherem Tempo erhöht sich die Armamplitude*
- *Tempowechsel, längere Phase mit höherer Belastungsintensität walken*
- *Auf Technik achten! Puls messen!*

*Zum Ausschneiden und Sammeln*

- *Kann auch als Wettbewerb zwischen den Paaren durchgeführt werden*
- *Hohes Walkingtempo Auf Körperhaltung achten und Puls messen!*

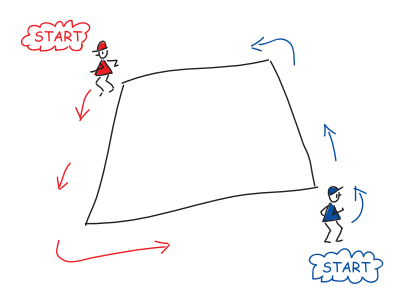

- *Senkung der Herzfrequenz Musiktempo 125 – 128 bpm*
- 

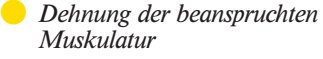

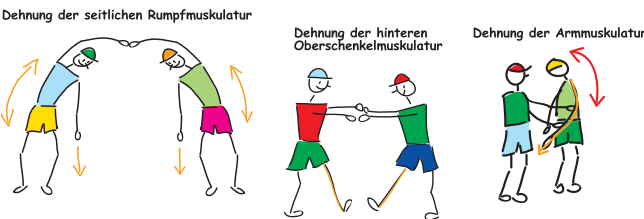

● *Ausklang, gemeinsamer Stundenabschluss*

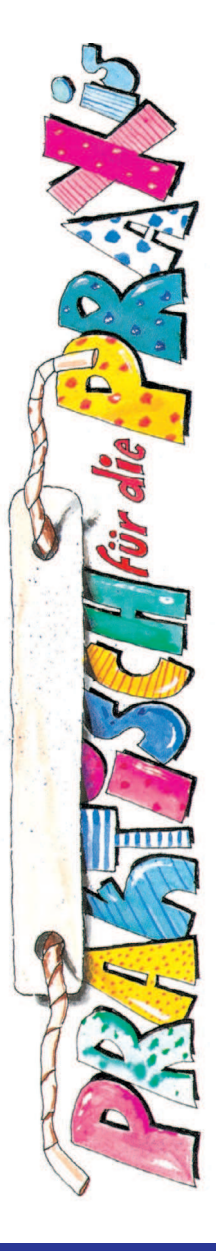

#### **SCHWERPUNKTABSCHLUSS (10 Minuten)** ● **"Walking-Ausklang"**

Langsameres Durcheinander-Walken mit bewusster Atmung

Dehnung der vordere<br>Oberschenkelmuskula

Langsam durcheinander walken und voneinander verab-

**Autorin: Beate Grimm**